#### *Chef d'Oeuvre M2 IGAI*

#### Encadrant : M. PAULIN

#### Global Illumination with Radiance Regression Functions

Yannick BERNARD Pierre GUERINEAU Kevin MENIEL Romain MOUTRILLE Matthias ROVES

#### Introduction

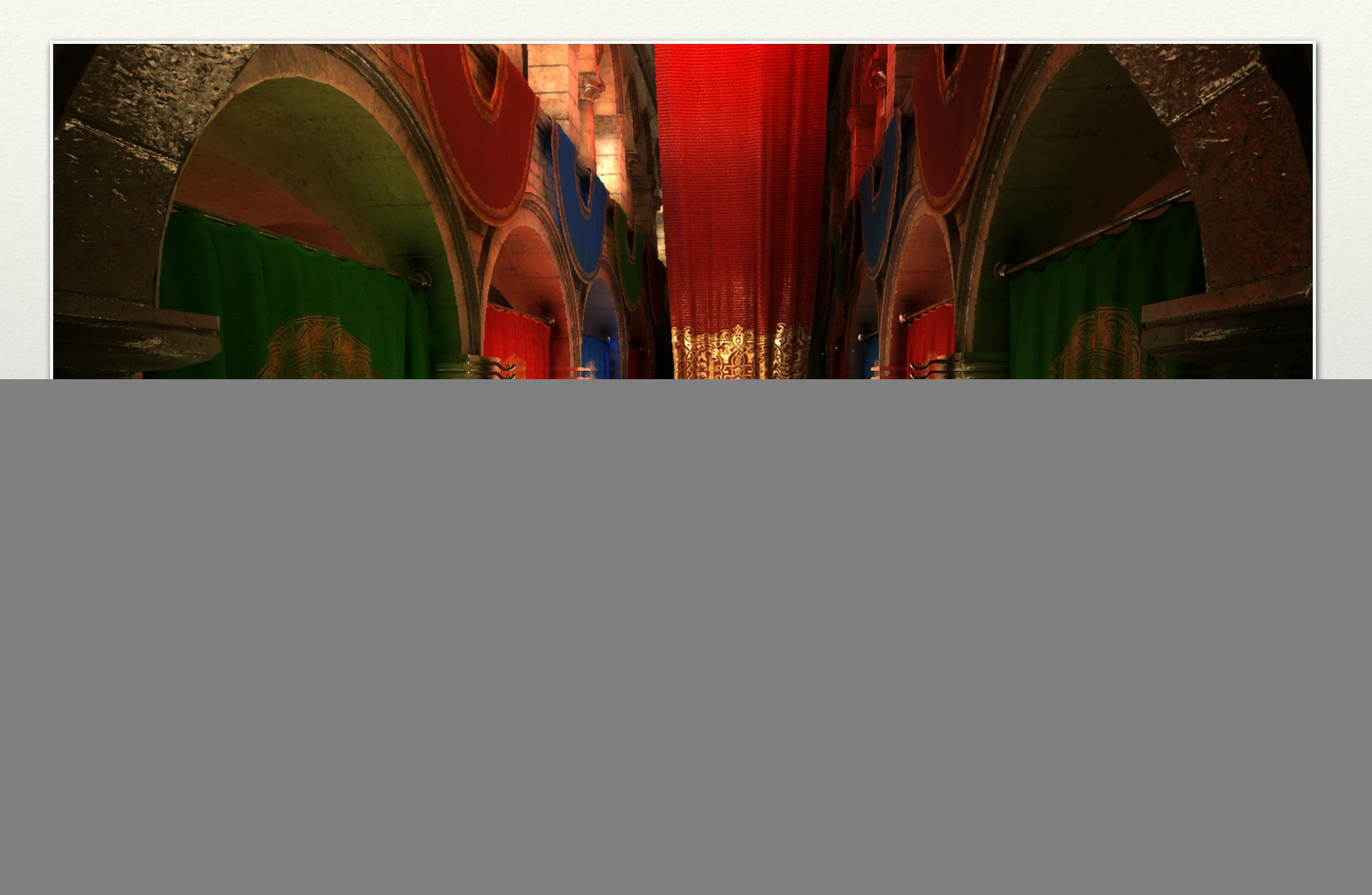

#### Vue d'ensemble détaillée

![](_page_2_Figure_1.jpeg)

# Décomposition en classes

![](_page_3_Figure_1.jpeg)

# Décomposition en classes

![](_page_4_Figure_1.jpeg)

# Décomposition en classes

![](_page_5_Figure_1.jpeg)

render

### Tests unitaires - Extraction

- ❖ Classe HypercubeSceneSampler
	- ❖ sample Affichage des positions des samples dans la scène à l'aide d'OpenGL (affichage de GL\_POINT)
- ❖ Classe Compressor
	- ❖ compress Vérification de l'intégrité des fichiers dans le module de compression
- ❖ Classe Camera
	- ❖ generateRay Verification des bonnes propriétés pour des rayons connus.
- ❖ Classe FibonacciSphereCamera
	- ❖ createFibonacciSphereCamera Verification de l'uniformité des directions des rayons pouvant être générés via un affichage en OpenGL.

#### Tests unitaires - Extraction

- ❖ Verification de l'exactitude des données
	- ❖ Scène simple
	- ❖ Modification paramètre
- ❖ Capacité à traiter n'importe quelle scène
	- ❖ Différentes scènes

# Tests unitaires - Apprentissage

- ❖ Classe LearningModule
	- ❖ constructKdTree affichage de KdTrees avec OpenGL pour verifier leur bonne construction
- ❖ Classe DataExtractor
	- ❖ extractData verification que le nombre d'inputs/outputs du opennn::DataSet généré est correct
	- ❖ decompress verification de l'intégrité des données après décompression
	- ❖ setDataToOpenNNFormat la construction du opennn::DataSet ne doit pas retourner d'erreur

# Tests unitaires - Apprentissage

- ❖ Verification de la déduction
	- $ှ 3 données n1, n2, n3 n1 ≈ n3$
- ❖ Vérification de l'exactitude des données
	- ❖ Cross-validation (70% apprentissage, 30% tests)

### Tests unitaires - Rendu

- ❖ Verification de l'exactitude des données
	- ❖ Comparaison avec/sans composante indirecte
	- ❖ Vérification visuelle
	- ❖ Comparaison avec PBRT

# Planning prévisionnel

![](_page_11_Picture_9.jpeg)

![](_page_11_Picture_10.jpeg)

## Analyse des risques

![](_page_12_Picture_21.jpeg)

**Probabilite & Impact:**  $\bullet$  faible  $\bullet$  moyen **O** forte **O** tres fort

![](_page_13_Picture_0.jpeg)